# **Kepler - Bug #5502**

## **use https to svn check out modules**

10/03/2011 03:48 PM - Daniel Crawl

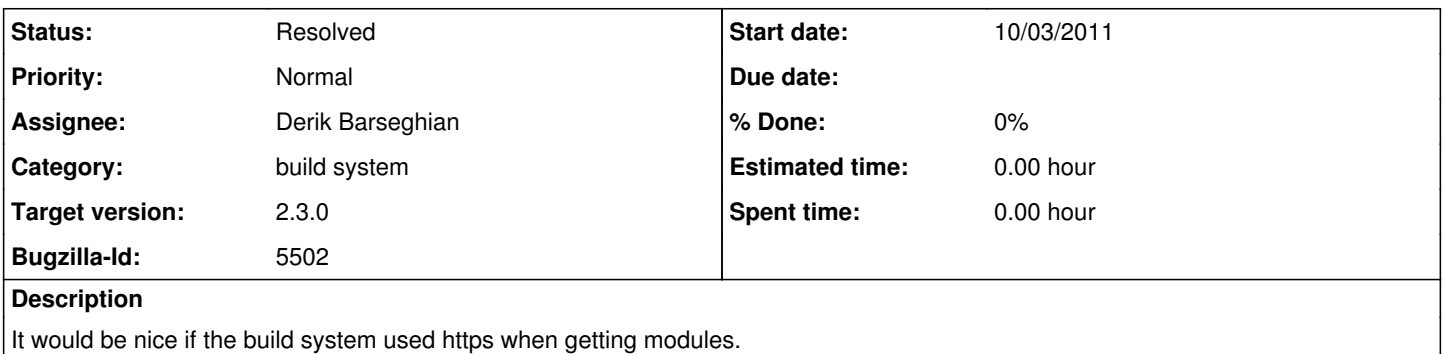

## **History**

## **#1 - 11/28/2011 11:11 AM - dhogan dhogan**

This would make it easier to track development behind a corporate firewall.

Attached is a patch that uses https for the standard modules. For http proxies, you can add svn configuration for kepler in either ~/.subversion/servers or APPDATA/Subversion/servers

1. svn config begin [groups] kepler = code.kepler-project.org, source.eecs.berkeley.edu

### [kepler]

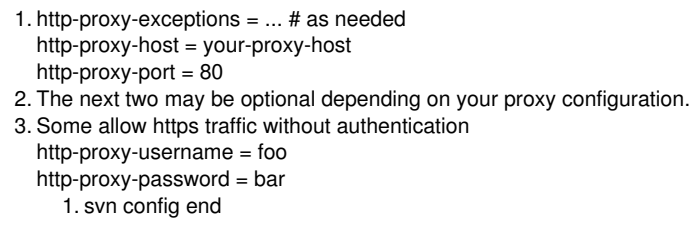

```
Index: src/org/kepler/build/project/RepositoryLocations.java ===================================================================
--- src/org/kepler/build/project/RepositoryLocations.java (revision 29007)
+++ src/org/kepler/build/project/RepositoryLocations.java (working copy)
@ -41,7 +41,7 @public class RepositoryLocations {
//Repository Locations
   public static String REPO = "http://code.kepler-project.org/code/kepler";
   public static String REPO = "https://code.kepler-project.org/code/kepler";
public static String BRANCHES = REPO + "/releases/release-branches";
public static String RELEASED = REPO + "/releases/released";
public static String TEST_RELEASES = REPO + "/releases/test-releases";
```
If you use the above configuration and run "ant -f kepler-tasks.xml" from the build-area directory to rebuild kepler-tasks.jar, it should checkout everything over https.

## **#2 - 11/28/2011 11:18 AM - Matt Jones**

This should be straightforward to incorporate. I'll check with Derik about whether it can go in 2.3.0, but it certainly should be able to go into the trunk for the next release.

#### **#3 - 12/05/2011 06:23 PM - Christopher Brooks**

I updated build-area/src/org/kepler/build/project/RepositoryLocations.java and changed http to https in r29048. kepler-tasks.jar was updated in the r29049.

The changes to .subversion/servers are probably only necessary if a http proxy is in use, but they are useful to have documented.

See also bug#5432, "ant update hangs if the svn certificate changes (and possibly always hangs the first time)", which was fixed, but has some useful information.

One downside to using https to get the ptII repository is that most users do not have write access via https. This is because there is no easy way on the

source.eecs.berkeley.edu server for users to update their https passwords. Hopefully this will change soon when we move to a different subversion server.

I'm closing this bug because we now use https when getting modules.

## **#4 - 03/27/2013 02:30 PM - Redmine Admin**

Original Bugzilla ID was 5502